# 理解 MONAD

唐巧@小猿搜题

## 基础知识一: 数组的MAP

let arr =  $[1, 2, 4]$ // arr =  $[1, 2, 4]$ 

let brr = arr.map { "No." + String(\$0) } //  $\text{brr} = ['No.1", "No.2", "No.4"]$ 

# 基础知识二: 数组的FLATMAP

let arr = [[1, 2, 3], [6, 5, 4]] let brr = arr.flatMap { \$0 } // brr =  $[1, 2, 3, 6, 5, 4]$ 

# 基础知识二: 数组的FLATMAP

#### let arr:  $[Int?] = [1, 2, nil, 4, nil, 5]$ let  $brr = arr. flatMap \{ $0 \}$ // brr =  $[1, 2, 4, 5]$

基础知识三: OPTIONAL的MAP

let a1: Int? = 3 let  $b1 = a1 \mod 50 \times 2$  $/$ / b1 = 6

let a2: Int? = nil let  $b2 = a2 \mod 50 \times 2$  $/$  b2 = nil

### 基础知识四: OPTIONAL的FLATMAP

#### let  $s: String? = "abc"$ let  $v = s$ . flatMap { (a: String)  $\rightarrow$  Int? in return Int(a)  $\}$

MONAD是什么?

# MONAD是什么?

# 链式调用的编程范式

## 链式调用的编程范式

## 数组的链式调用

```
let arr = [1, 3, 2]let brr = arr.map { 
    $0 * 2} .map { 
    "this is " + String($0)
} .map { 
     $0.uppercaseString
}
```
# Optional 的链式调用

```
let tq: Int? = 1
let b = tq map {
    $0 * 2}. map \{"abc" + String($0)
\uparrow
```
# 链式调用有什么好处?

```
 TTRequest *req1 = [TTRequest requestWithUrlString:@"url1"];
     [req1 startWithCompletionBlockWithSuccess:^(__kindof YTKBaseRequest *request) {
         TTRequest *req2 = [TTRequest requestWithUrlString:[NSString stringWithFormat:@"%@", req1.result]];
         [req2 startWithCompletionBlockWithSuccess:^(__kindof YTKBaseRequest *request) {
             TTRequest *req3 = [TTRequest requestWithUrlString:[NSString stringWithFormat:@"%@", 
req2.result]];
              [req3 startWithCompletionBlockWithSuccess:^(__kindof YTKBaseRequest *request) {
\mathcal{L} ; and \mathcal{L} is the set of \mathcal{L} } failure:^(__kindof YTKBaseRequest *request) {
                 [TTAlertUtils showAutoHideHint:@"网络错误" inView:self.view];
             }];
         } failure:^(__kindof YTKBaseRequest *request) {
             [TTAlertUtils showAutoHideHint:@"网络错误" inView:self.view];
         }];
     } failure:^(__kindof YTKBaseRequest *request) {
        [TTAlertUtils showAutoHideHint:@"网络错误" inView:self.view];
     }];
```
# 链式调用的编程范式

一种更 General 的设计模式

# 盒子: 封装的数据

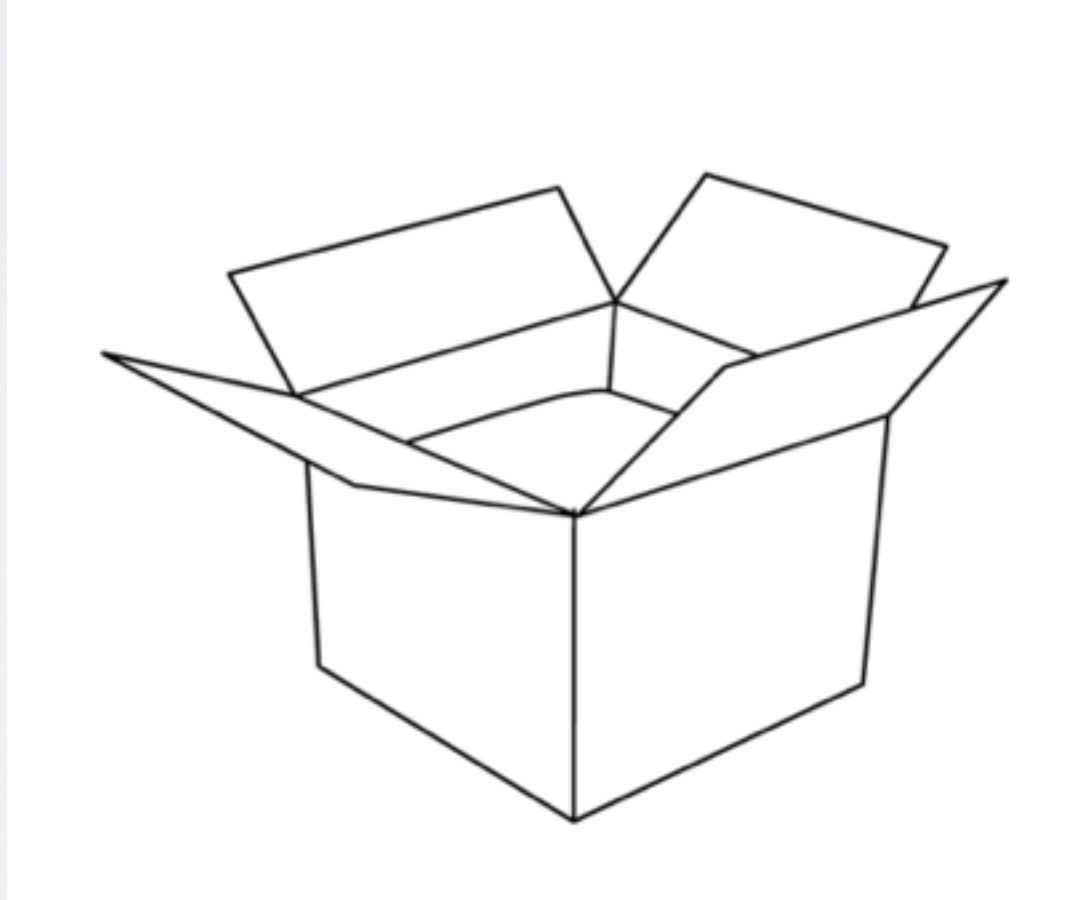

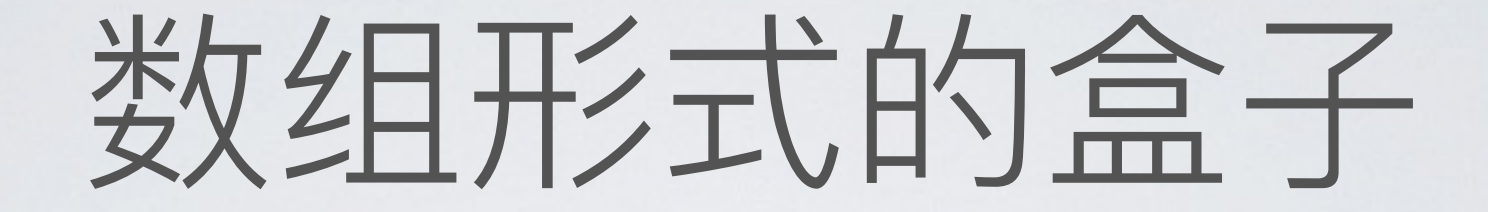

### $let arr = [1, 3, 2]$

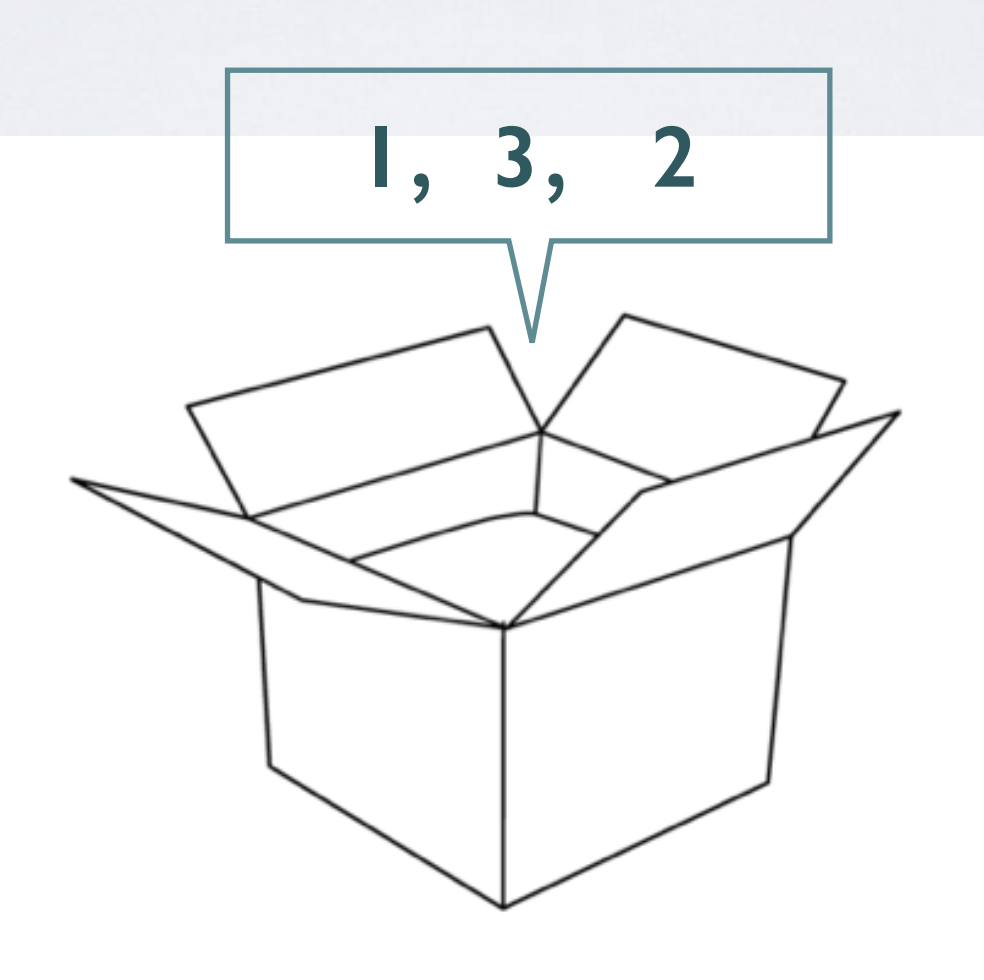

## OPTIONAL形式的盒子

### let tq:  $Int? = 1$

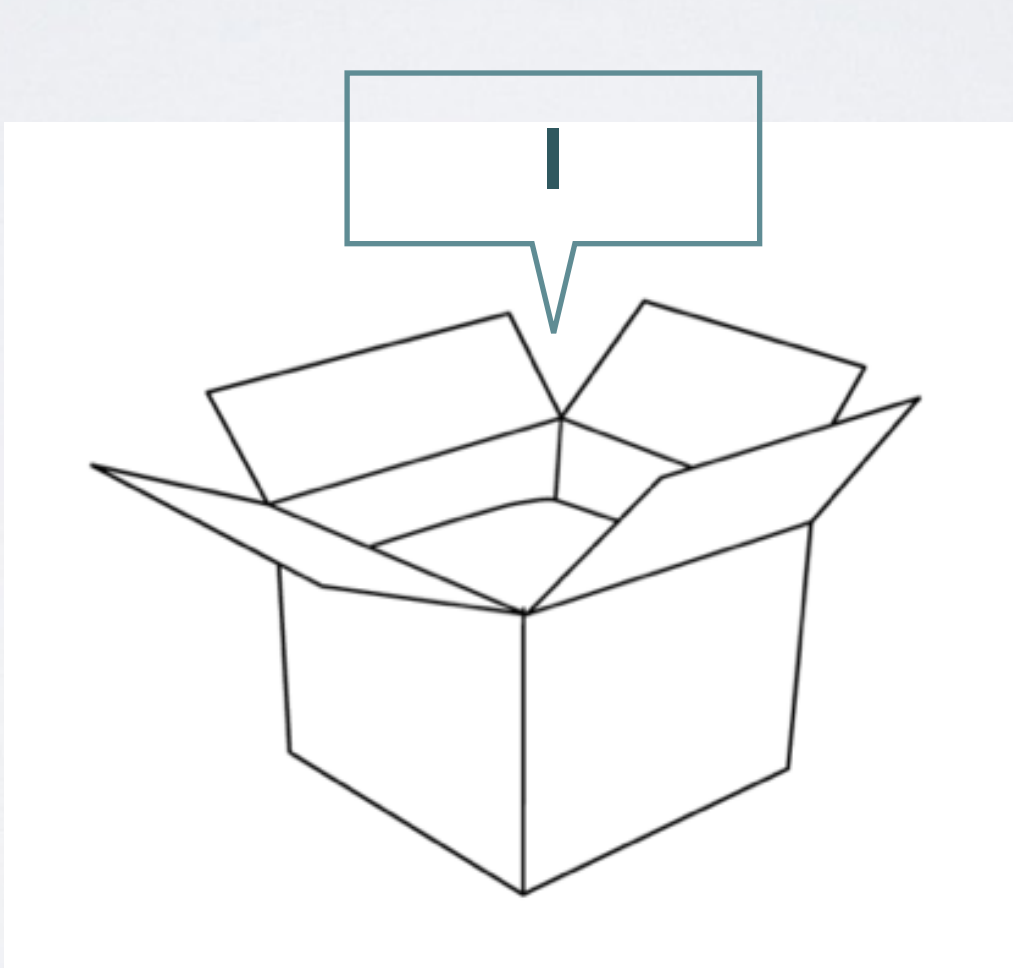

### let arr = [1, 3, 2] let tq:  $Int? = 1$

enum Result<T> { case Success(T) case Failure(ErrorType) }

### 所有可以被"打开"的数据

### 困境: 封装的数据不能直接计算

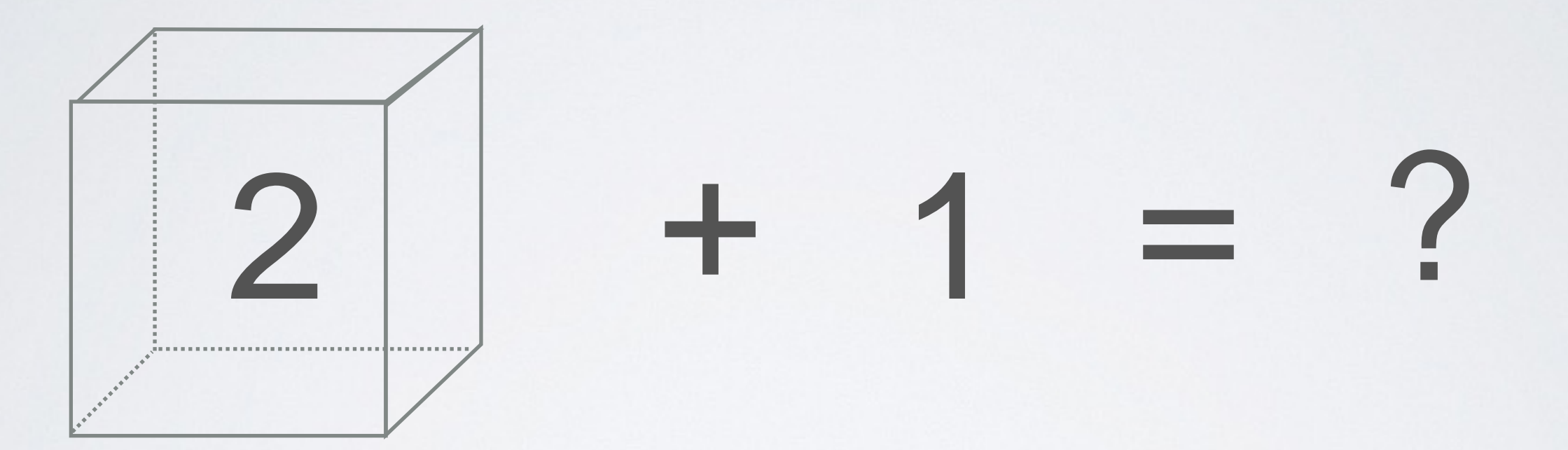

### 困境: 封装的数据不能直接计算

### $2$  let a : Int? = 1  $\bullet$  3 let  $\mathbf{b} = \mathbf{a} + 1$   $\bullet$  Value of optional type 'Int?' not unwrapped

### 困境: 封装的数据不能直接计算

let  $a : Int? = 1$ var b: Int? if let  $a = a \{$  $b = a + 1$ } else {  $b = nil$ 

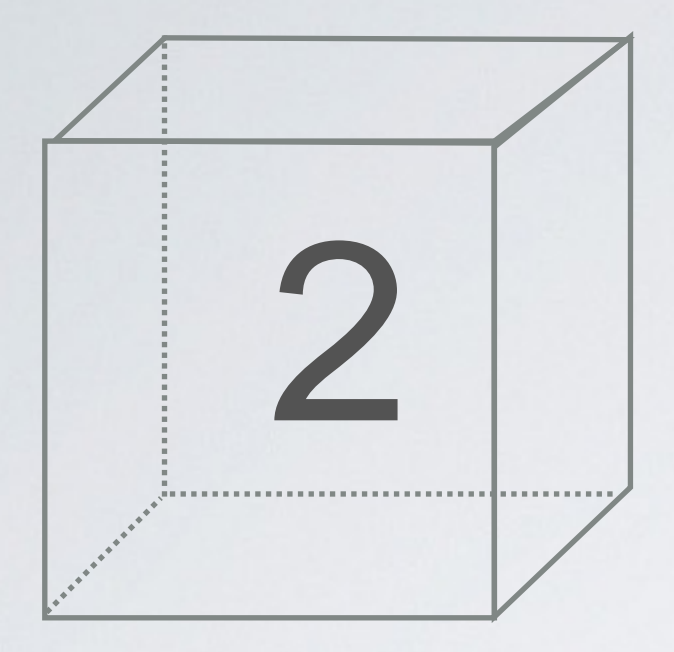

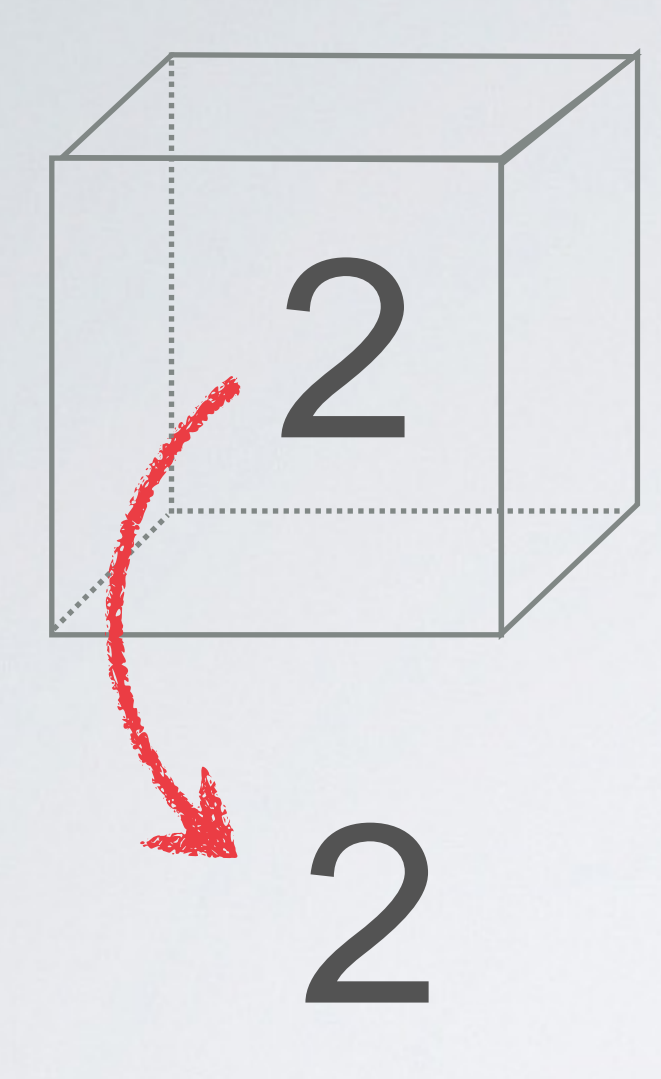

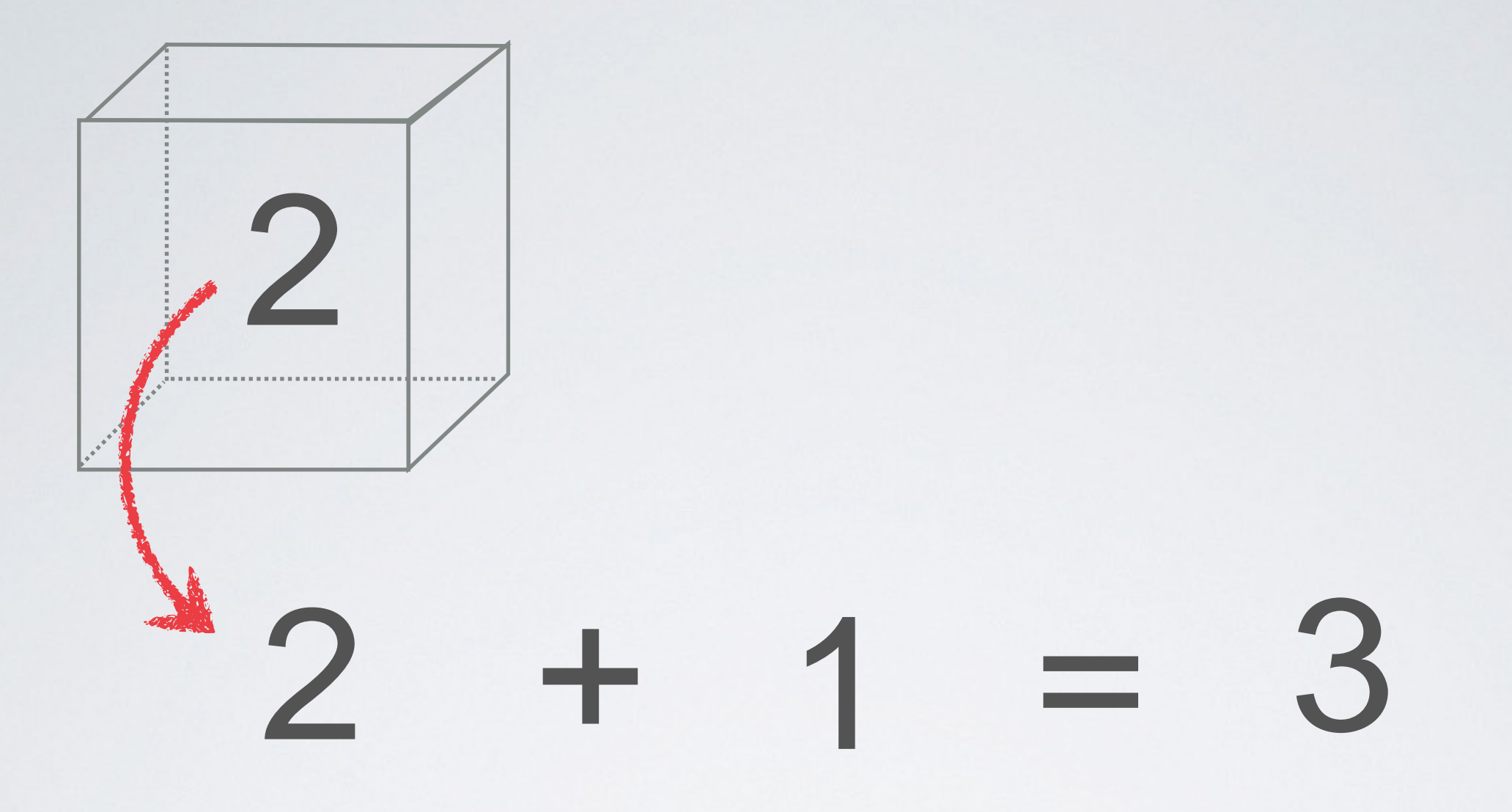

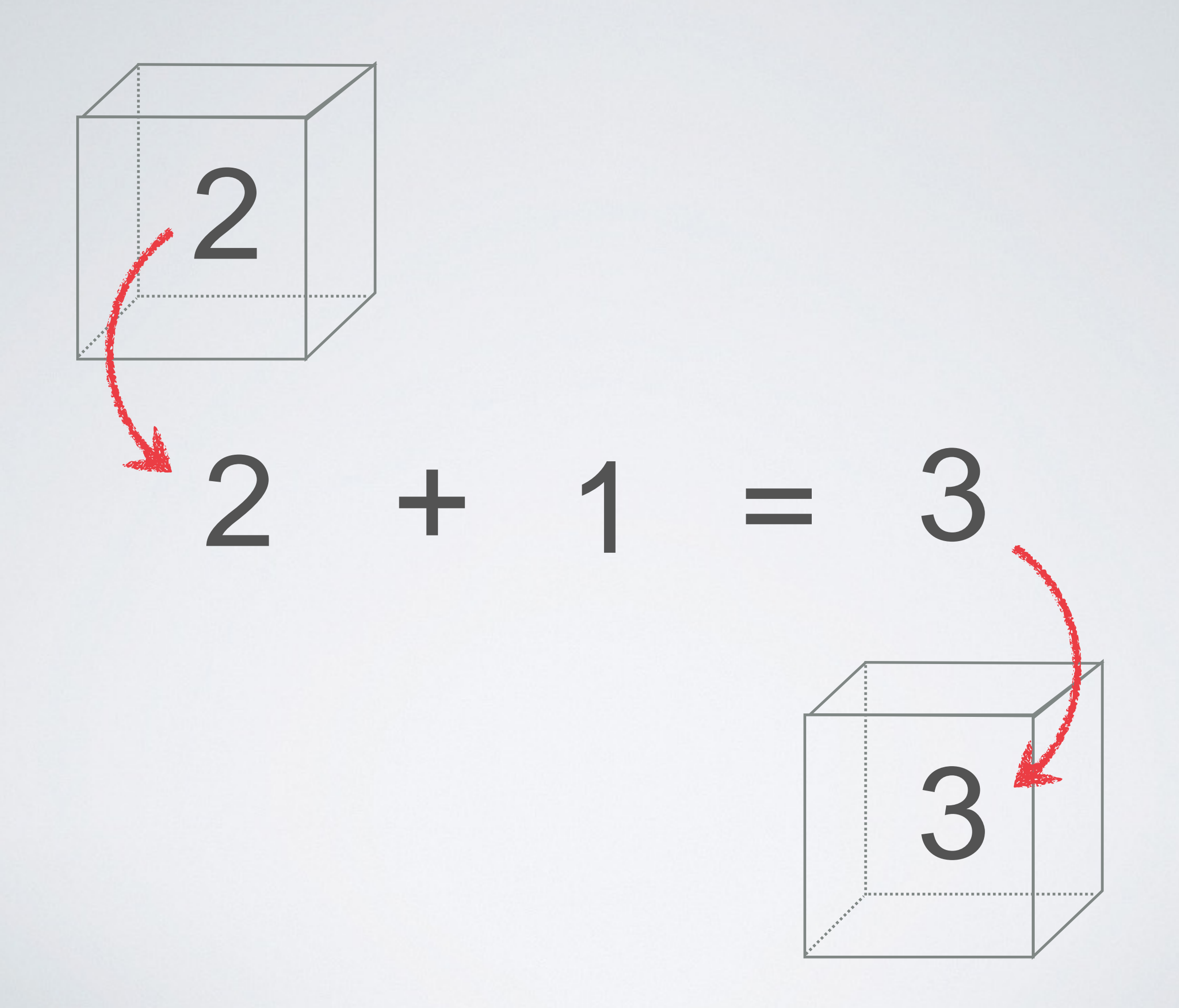

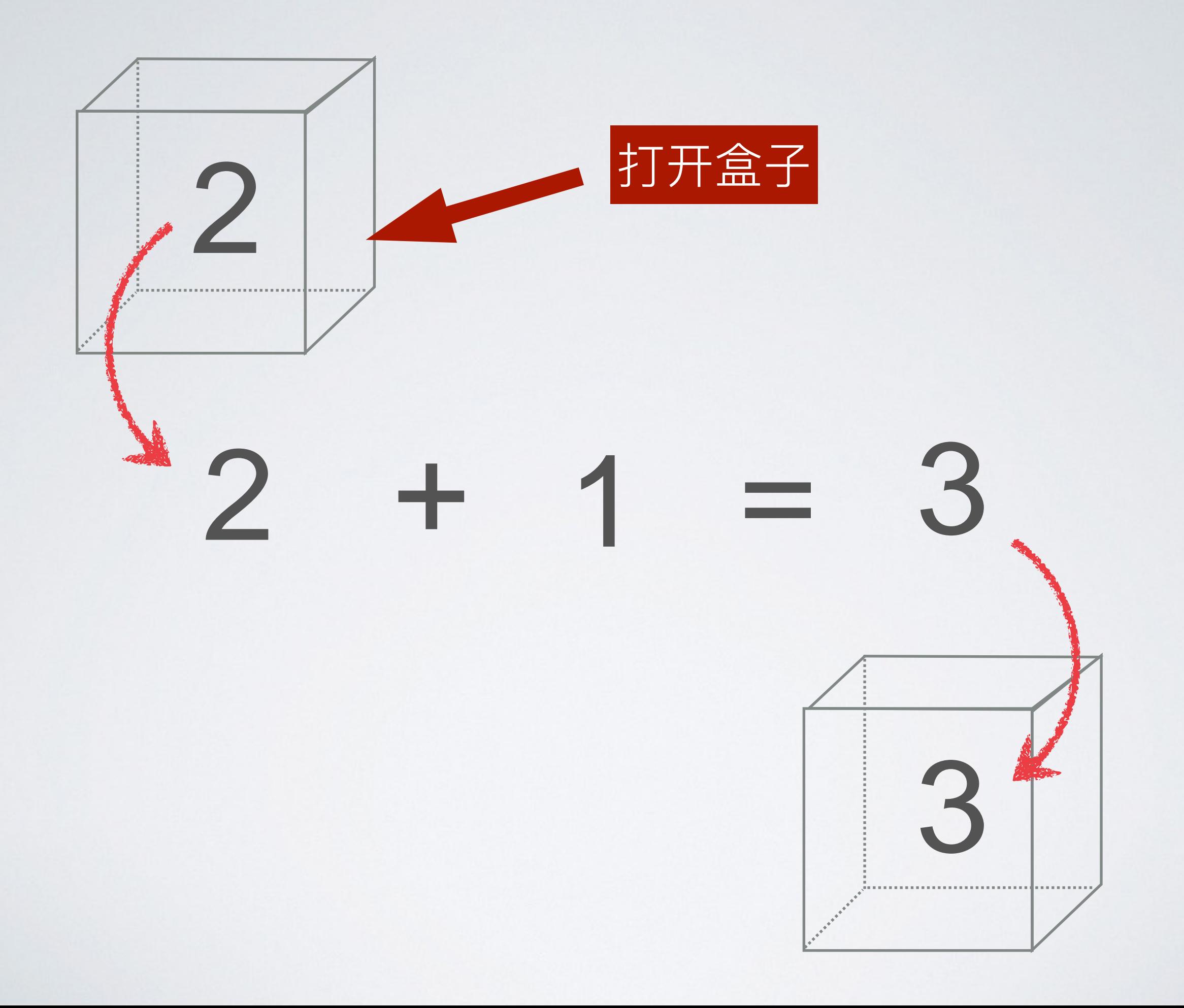

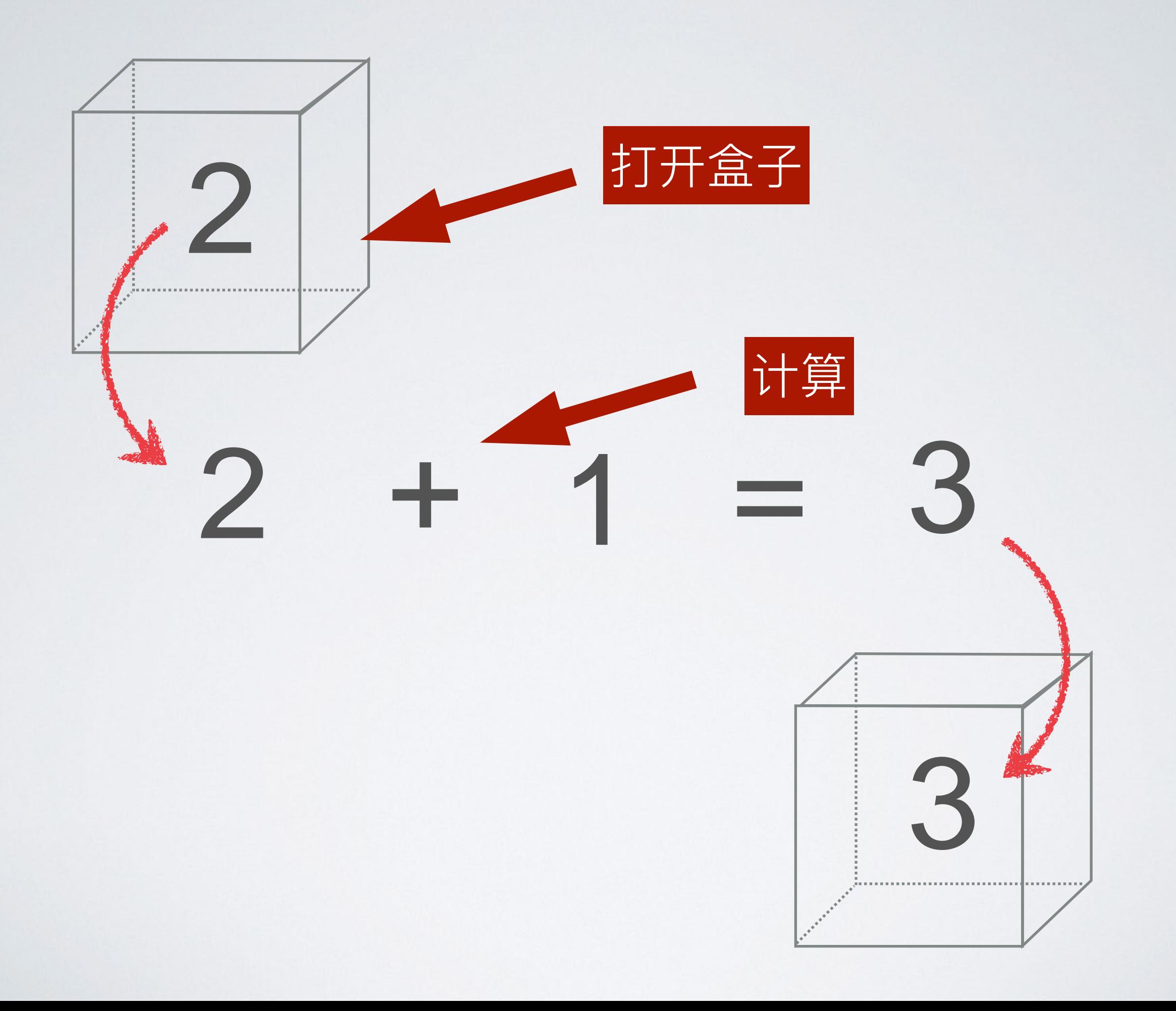

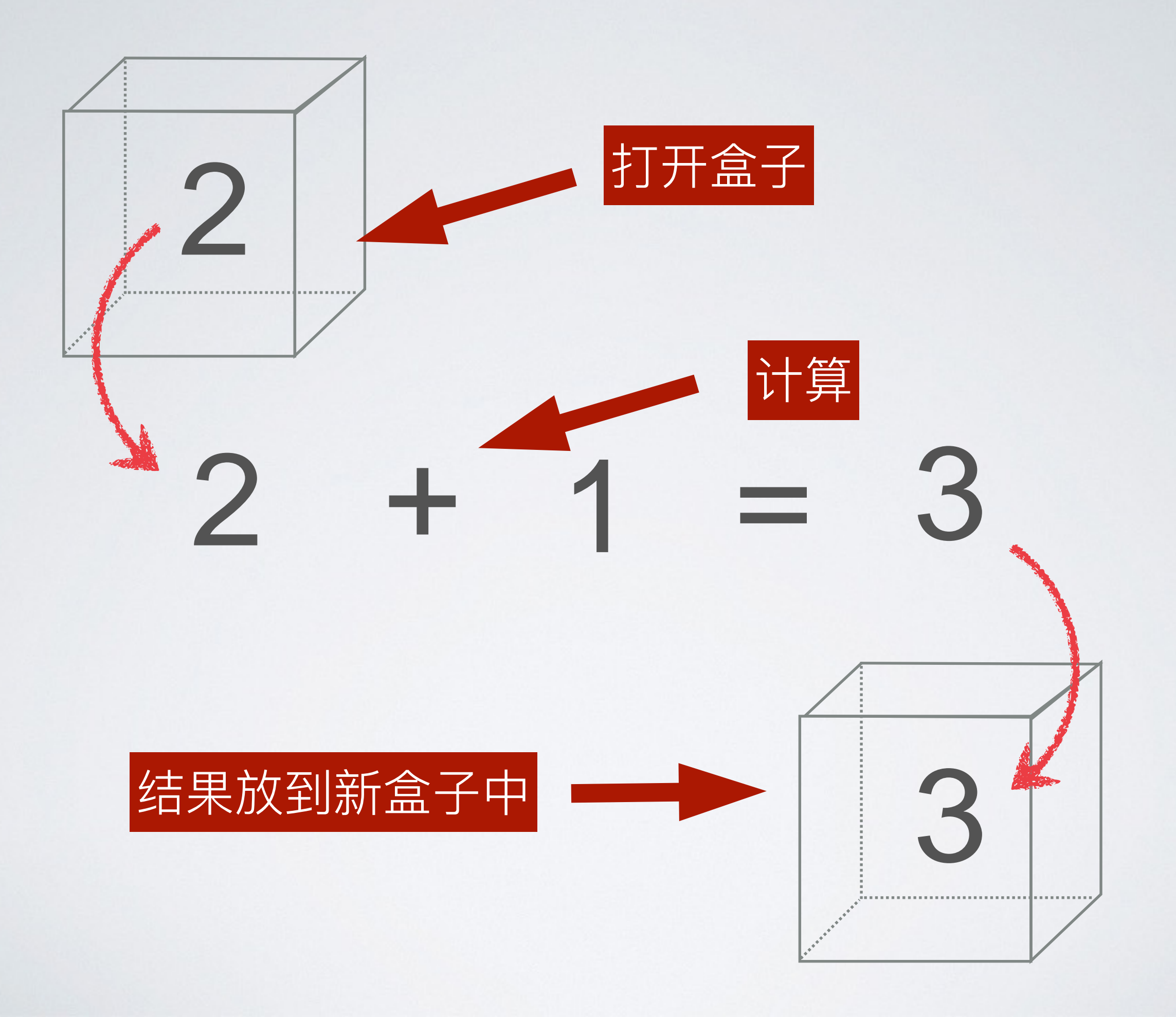

### • 计算前需要打开盒子

### • 计算之后再封装盒子

#### • 计算之前的打开能不能是自动的?

### • 计算之后的封装能不能是自动的?

## 这就是MAP

```
let arr = [1, 3, 2] 
let brr = arr.map { 
     (element: Int) -> Int in
     return element * 2
}
```
## 这就是MAP

### let arr = [1, 3, 2] let brr = arr.map { (element: Int) -> Int in return element \* 2 }

## 这就是MAP

### let  $arr = [1, 3, 2]$  $let brr = arr map  $\{$$ ((element: Int) -> Int)in

return element  $*$  2

 $\}$ 

自动将数组中的数据取出来, 算完之后再放到新数组中去

## OPTIONAL EJ MAP

### let  $a1: Int? = 3$ let  $b1 = a1$ . map{  $(e: Int) \rightarrow Int$  in return  $e * 2$

 $\}$ 

let a1:  $Int? = 3$ let  $b1 = a1$ . map{ $(e: Int) \rightarrow Int$ ]in return  $e * 2$  $\}$ 

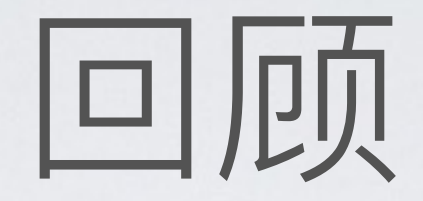

· 什么是 map ?

#### Talk is cheap. Show me the code. - Linus Torvalds

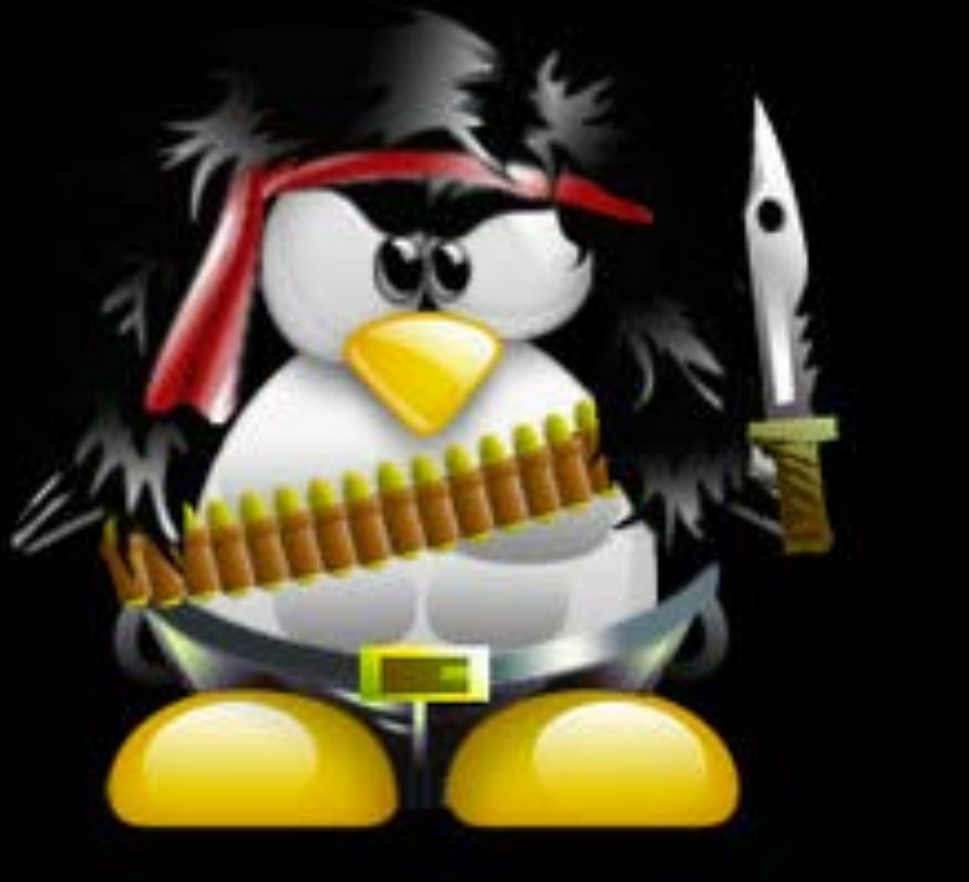

## 数组的MAP源码

```
public func map<T>(@noescape transform: 
     (Generator.Element) throws -> T) 
    rethrows \rightarrow [T] {
        let count: Int = numericCast(self.count)
        if count == 0 {
             return [] 
 } 
        var result = ContiquousArray < T>result.reserveCapacity(count)
        var_i = self.startIndex for _ in 0..<count { 
             result.append(try transform(self[i])) 
            i = i. successor()
 } 
         _expectEnd(i, self) 
         return Array(result)
```
}

```
public func map<T>(@noescape transform: 
     (Generator.Element) throws -> T) 
    rethrows \rightarrow [T] {
        let count: Int = numericCast(self.count)
        if count == 0 {
             return [] 
 } 
        var result = ContiquousArray < T>result.reserveCapacity(count)
        var i = self.startIndex for _ in 0..<count { 
             result.append(try transform(self[i])) 
            i = i. successor()
 } 
         _expectEnd(i, self) 
         return Array(result) 
                                            打开盒子
```
}

```
public func map<T>(@noescape transform: 
     (Generator.Element) throws -> T) 
    rethrows \rightarrow [T] {
        let count: Int = numericCast(self.count)
        if count == 0 {
             return [] 
 } 
         var result = ContiguousArray<T>() 
        result.reserveCapacity(count)
         var i = self.startIndex 
        for in 0..<count {
           result.append(try transform(self[i]))
            i = i.successor()
 } 
         _expectEnd(i, self) 
         return Array(result) 
}
                                           打开盒子
                             结果放到新盒子中
```
# OPTIONAL的MAP源码

```
public func map<U>(@noescape f: (Wrapped) throws -> U) 
     rethrows -> U? { 
          switch self { 
          case .Some(let y): 
              return .Some(try f(y)) 
          case .None: 
              return .None 
          } 
}
```
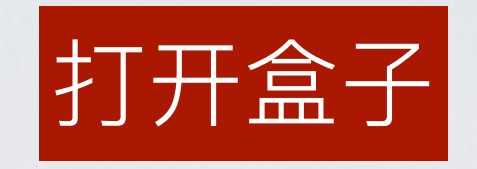

```
public func map<U>(Qnoe^T) (Wrapped) throws \rightarrow U)
     rethrows -> U? { 
         switch self { 
        case .Some((let y)):
              return .Some(try f(y)) 
         case .None: 
              return .None 
 }
```
}

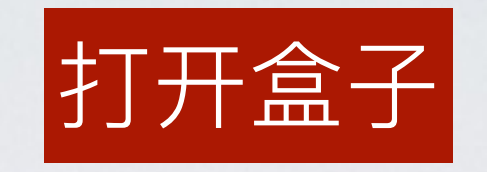

```
public func map<U>(Qnoe^T) (Wrapped) throws \rightarrow U)
     rethrows -> U? { 
         switch self { 
        case .Some((let y)):
             return (.Some(try f(y))
         case .None: 
              return .None 
 } 
}
```
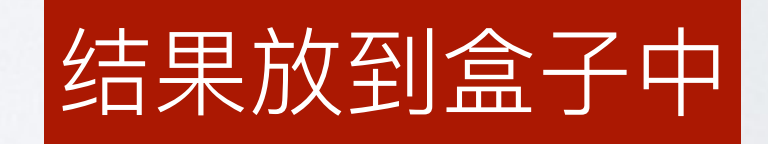

## 为什么MAP不能解决所有问题?

## 为什么MAP不能解决所有问题?

计算之后的封装不一定能自动。

# 自动封装的问题

```
let tq: Int? = 1let b = tq map \{ (a: Int) \rightarrow Int? in
     if a \, \textdegree\, 2 = 0 {
           return a 
      } else { 
           return Optional<Int>.None
      } 
} 
if let = = \frac{1}{2} print("not nil") 
}
```
# 自动封装的问题

```
let tq: Int? = 1let b = tq map \{ (a: Int) \rightarrow Int? in
    if a % 2 == 0 \text{ } 1 return a 
     } else { 
         return Optional<Int>.None
     } 
} 
if let = b {
     print("not nil") 
}
```
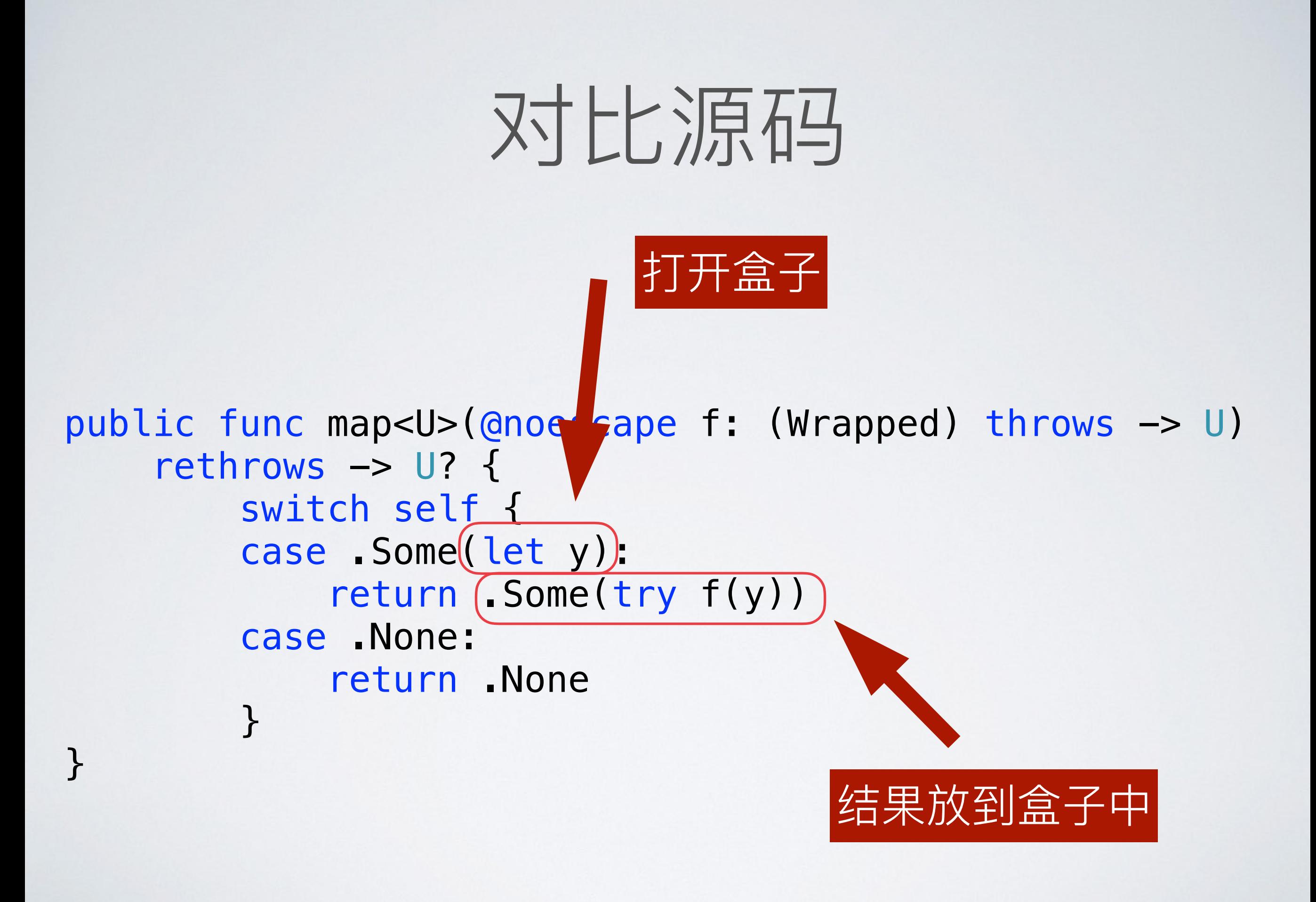

```
let tq: Int? = 1let b = tq map \{ (a: Int) \rightarrow Int? in
    if a % 2 == 0 \{ return a 
     } else { 
          return Optional<Int>.None
     } 
} 
if let = = \frac{1}{2} print("not nil") 
}
```

```
public func map<U>(@noescape f: 
(Wrapped) throws -> U) 
    rethrows \rightarrow U? {
          switch self { 
          case .Some(let y): 
               return .Some(try f(y)) 
          case .None: 
               return .None 
         }
}
```

```
public func map<U>(@noescape f: 
(Wrapped) throws -> U) 
    rethrows \rightarrow U? {
          switch self { 
          case .Some(let y): 
               return .Some(try f(y)) 
          case .None: 
              return .None 
 } 
} 
let tq: Int? = 1let b = tq map \{ (a: Int) \rightarrow Int? in
    if a % 2 == 0 \{ return a 
     } else { 
          return Optional<Int>.None
 } 
}
if let = = \frac{1}{2} print("not nil") 
}
                                               self \rightarrow Some(1)
```

```
public func map<U>(@noescape f: 
(Wrapped) throws -> U) 
    rethrows \rightarrow U? {
          switch self { 
          case .Some(let y): 
              return .Some(try f(y)) 
          case .None: 
              return .None 
 } 
} 
let tq: Int? = 1let b = tq map \{ (a: Int) \rightarrow Int? in
    if a % 2 == 0 \{ return a 
     } else { 
          return Optional<Int>.None
 } 
}
if let = b {
     print("not nil") 
}
                                              self \overline{\lambda} Some(1)self 有值, y 为 1
```
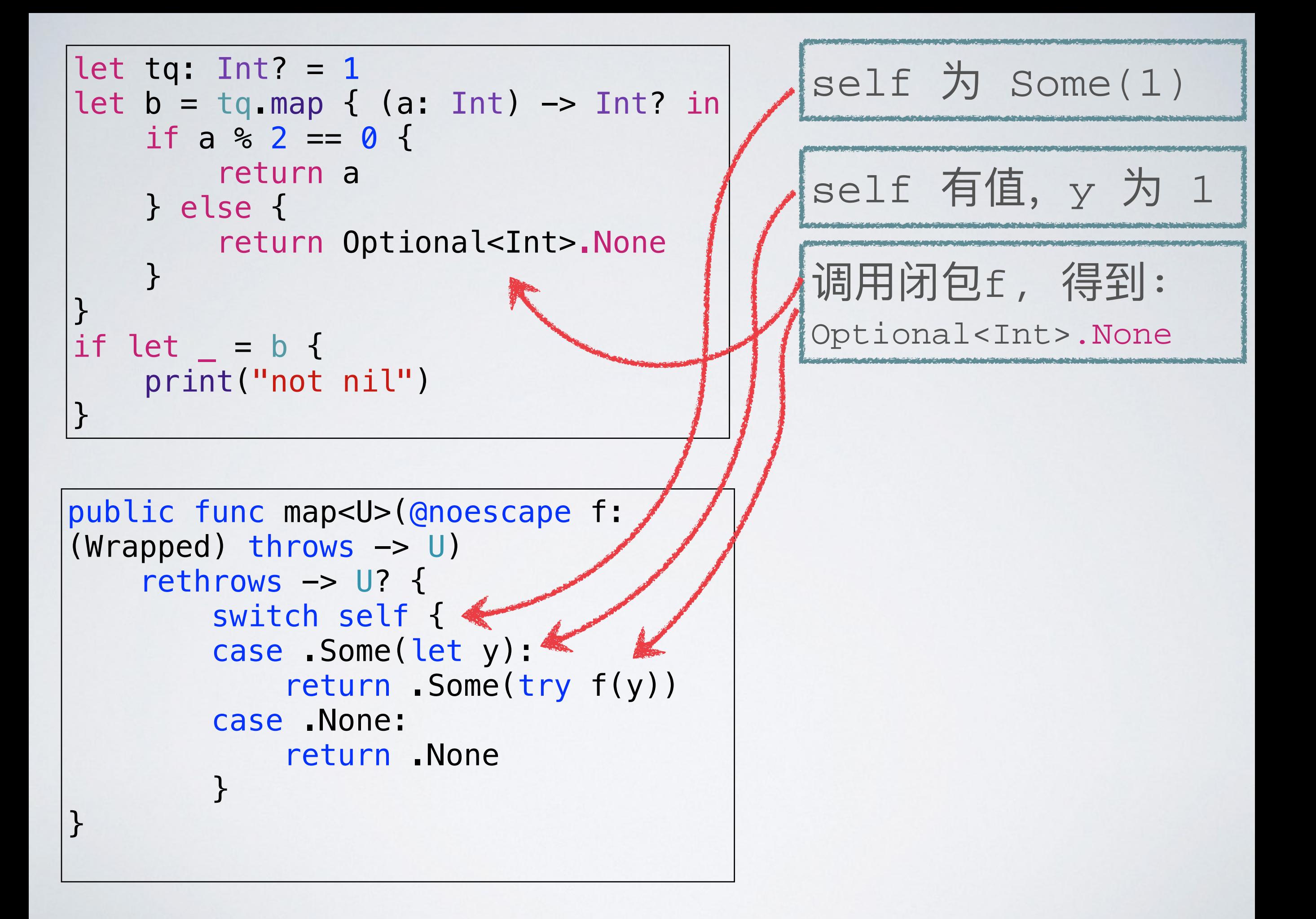

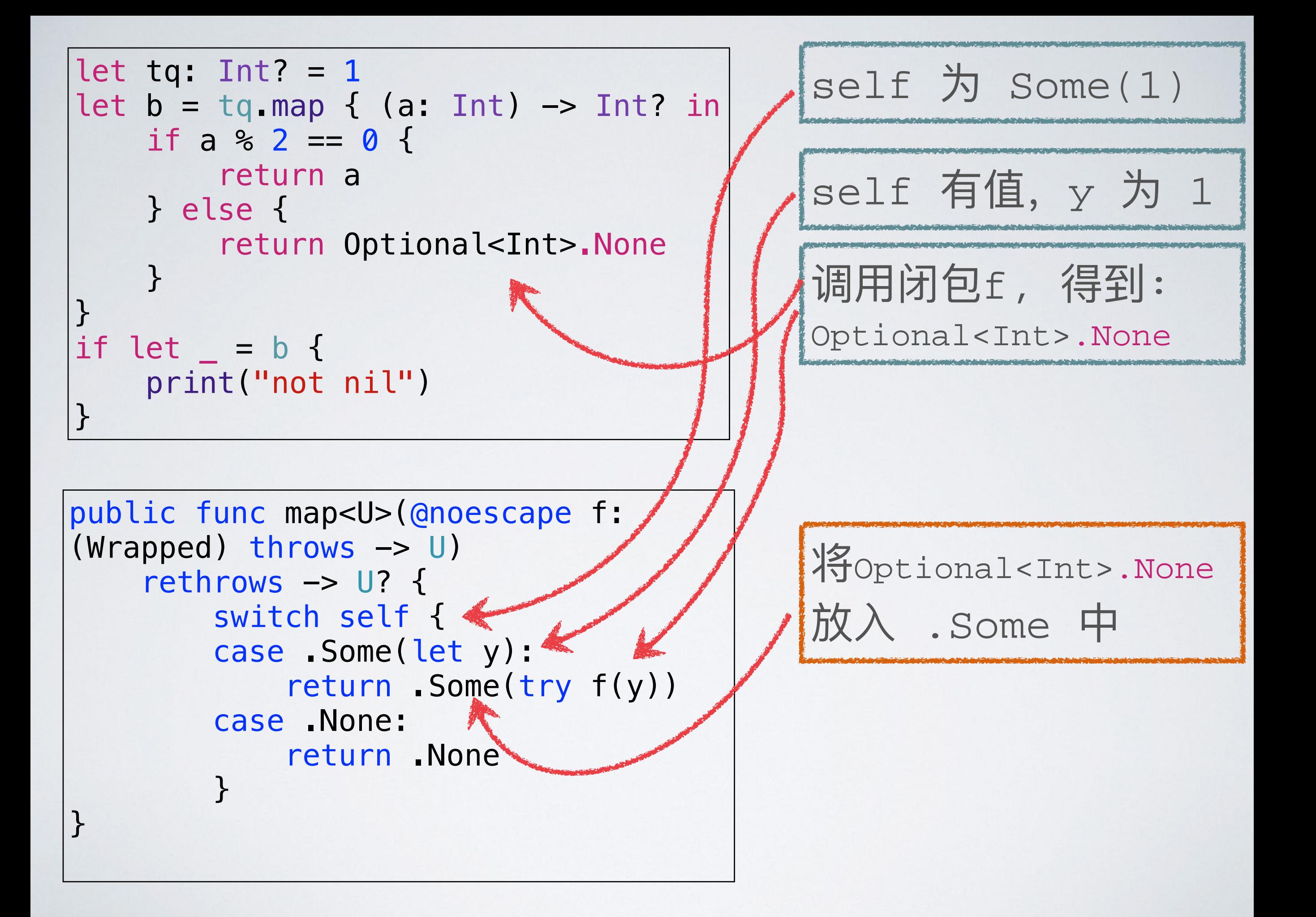